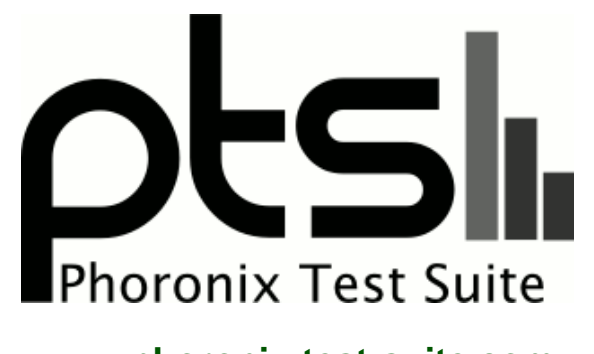

**www.phoronix-test-suite.com**

# **Linux Distribution Boot Times**

Intel Core i5-7600K testing for a future article.

# **Test Systems:**

## **Ubuntu 17.10**

Processor: Intel Core i5-7600K @ 4.20GHz (4 Cores), Motherboard: Gigabyte Z270M-D3H-CF, Chipset: Intel Device 591f + Z270, Memory: 8192MB, Disk: 250GB Samsung SSD 850, Graphics: Intel HD 630 (1150MHz), Audio: Realtek ALC892, Monitor: Acer B286HK, Network: Intel Connection

OS: Ubuntu 17.10, Kernel: 4.13.0-17-generic (x86\_64), Desktop: GNOME Shell 3.26.1, Display Server: Wayland, File-System: ext4, Screen Resolution: 1920x1080

Environment Notes: GJS\_DEBUG\_TOPICS=JS ERROR;JS LOG GJS\_DEBUG\_OUTPUT=stderr Processor Notes: Scaling Governor: intel\_pstate powersave

# **openSUSE Leap 42.3**

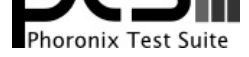

Processor: Intel Core i5-7600K @ 4.20GHz (4 Cores), Motherboard: Gigabyte Z270M-D3H-CF, Chipset: Intel Device 591f, Memory: 8192MB, Disk: 250GB Samsung SSD 850, Graphics: inteldrmfb (1150MHz), Audio: Realtek ALC892, Monitor: Acer B286HK, Network: Intel Connection

OS: openSUSE 42.3, Kernel: 4.4.76-1-default (x86\_64), Desktop: KDE Frameworks 5, Display Server: X Server 1.18.3, Display Driver: modesetting 1.18.3, File-System: xfs, Screen Resolution: 1920x1080

Processor Notes: Scaling Governor: intel\_pstate powersave

# **Ubuntu 16.04.3 LTS**

Processor: Intel Core i5-7600K @ 4.20GHz (4 Cores), Motherboard: Gigabyte Z270M-D3H-CF, Chipset: Intel Device 591f, Memory: 8192MB, Disk: 250GB Samsung SSD 850, Graphics: inteldrmfb (1150MHz), Audio: Realtek ALC892, Monitor: Acer B286HK, Network: Intel Connection

OS: Ubuntu 16.04, Kernel: 4.10.0-40-generic (x86\_64), Desktop: Unity 7.4.0, Display Driver: modesetting 1.19.3, Compiler: GCC 5.4.0 20160609, File-System: ext4, Screen Resolution: 1920x1080

Processor Notes: Scaling Governor: intel\_pstate powersave

# **Fedora Workstation 27**

Processor: Intel Core i5-7600K @ 4.20GHz (4 Cores), Motherboard: Gigabyte Z270M-D3H-CF, Chipset: Intel Intel Kaby Lake + Z270, Memory: 8192MB, Disk: 250GB Samsung SSD 850, Graphics: Intel HD 630 3072MB (1150MHz), Audio: Realtek ALC892, Monitor: Acer B286HK, Network: Intel Connection

OS: Fedora 27, Kernel: 4.13.9-300.fc27.x86\_64 (x86\_64), Desktop: GNOME Shell 3.26.1, Display Server: Wayland, OpenGL: 4.5 Mesa 17.2.2, File-System: ext4, Screen Resolution: 1920x1080

Environment Notes: GJS\_DEBUG\_OUTPUT=stderr GJS\_DEBUG\_TOPICS=JS ERROR;JS LOG Processor Notes: Scaling Governor: intel\_pstate powersave System Notes: SELinux: Enabled.

# **CentOS Linux 7**

Processor: Intel Core i5-7600K @ 4.20GHz (4 Cores), Motherboard: Gigabyte Z270M-D3H-CF, Chipset: Intel Device 591f + Z270, Memory: 8192MB, Disk: 250GB Samsung SSD 850, Graphics: Intel Kabylake GT2 (1150MHz), Audio: Realtek ALC892, Monitor: Acer B286HK, Network: Intel Connection

OS: CentOS Linux 7, Kernel: 3.10.0-693.el7.x86\_64 (x86\_64), Desktop: GNOME Shell 3.22.3, Display Server: X Server 1.19.3, Display Driver: modesetting 1.19.3, OpenGL: 4.5 Mesa 17.0.1, File-System: xfs, Screen Resolution: 1920x1080

```
Environment Notes: GJS_DEBUG_OUTPUT=stderr GJS_DEBUG_TOPICS=JS ERROR;JS LOG
Processor Notes: Scaling Governor: intel_pstate powersave
System Notes: SELinux: Enabled.
```
## **openSUSE Tumbleweed**

Processor: Intel Core i5-7600K @ 4.20GHz (4 Cores), Motherboard: Gigabyte Z270M-D3H-CF, Chipset: Intel Intel Kaby Lake + Z270, Memory: 8192MB, Disk: 250GB Samsung SSD 850, Graphics: Intel HD 630 (1150MHz), Audio: Realtek ALC892, Monitor: Acer B286HK, Network: Intel Connection

OS: openSUSE Tumbleweed 20171122, Kernel: 4.14.0-1-default (x86\_64), Desktop: KDE Frameworks 5, Display

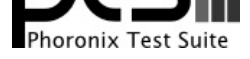

Server: X Server 1.19.5, Display Driver: modesetting 1.19.5, File-System: xfs, Screen Resolution: 1920x1080

Processor Notes: Scaling Governor: intel\_pstate powersave

#### **Debian 9.2.1**

Processor: Intel Core i5-7600K @ 4.20GHz (4 Cores), Motherboard: Gigabyte Z270M-D3H-CF, Chipset: Intel Device 591f, Memory: 8192MB, Disk: 250GB Samsung SSD 850, Graphics: inteldrmfb (1150MHz), Audio: Realtek ALC892, Monitor: Acer B286HK, Network: Intel Connection

OS: Debian 9.2, Kernel: 4.9.0-4-amd64 (x86\_64), Desktop: GNOME Shell 3.22.3, Display Driver: modesetting 1.19.2, File-System: ext4, Screen Resolution: 1920x1080

Environment Notes: GJS\_DEBUG\_TOPICS=JS ERROR;JS LOG GJS\_DEBUG\_OUTPUT=stderr Processor Notes: Scaling Governor: intel\_pstate powersave

#### **Solus 3**

Processor: Intel Core i5-7600K @ 4.20GHz (4 Cores), Motherboard: Gigabyte Z270M-D3H-CF, Chipset: Intel Intel Kaby Lake + Z270, Memory: 8192MB, Disk: 250GB Samsung SSD 850, Graphics: Intel HD 630 (1150MHz), Audio: Realtek ALC892, Monitor: Acer B286HK, Network: Intel Connection

OS: Solus 3, Kernel: 4.13.15-34.current (x86\_64), Desktop: Budgie, Display Driver: modesetting 1.18.4, OpenGL: 4.5 Mesa 17.2.5, File-System: ext4, Screen Resolution: 1920x1080

Processor Notes: Scaling Governor: intel\_pstate powersave

#### **Manjaro 17.0.6**

Processor: Intel Core i5-7600K @ 4.20GHz (4 Cores), Motherboard: Gigabyte Z270M-D3H-CF, Chipset: Intel Intel Kaby Lake + Z270, Memory: 8192MB, Disk: 250GB Samsung SSD 850 + 16GB Voyager 3.0, Graphics: Intel HD 630 3072MB (1150MHz), Audio: Realtek ALC892, Monitor: Acer B286HK, Network: Intel Connection

OS: ManjaroLinux 17.0.6, Kernel: 4.9.58-1-MANJARO (x86\_64), Desktop: Xfce 4.12, Display Driver: intel 2.99.917, OpenGL: 4.5 Mesa 17.2.2, Compiler: GCC 7.2.0, File-System: ext4, Screen Resolution: 1920x1080

Processor Notes: Scaling Governor: intel\_pstate powersave

## **Antergos 17.11**

Processor: Intel Core i5-7600K @ 4.20GHz (4 Cores), Motherboard: Gigabyte Z270M-D3H-CF, Chipset: Intel Intel Kaby Lake + Z270, Memory: 8192MB, Disk: 250GB Samsung SSD 850, Graphics: Intel HD 630 (1150MHz), Audio: Realtek ALC892, Monitor: Acer B286HK, Network: Intel Connection

OS: Antergos Linux 17.11-ISO-Rolling, Kernel: 4.13.12-1-ARCH (x86\_64), Desktop: GNOME Shell 3.26.2, Display Driver: modesetting 1.19.5, Compiler: GCC 7.2.0, File-System: ext4, Screen Resolution: 1920x1080

Environment Notes: GJS\_DEBUG\_OUTPUT=stderr GJS\_DEBUG\_TOPICS=JS ERROR;JS LOG Processor Notes: Scaling Governor: intel\_pstate powersave

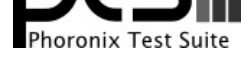

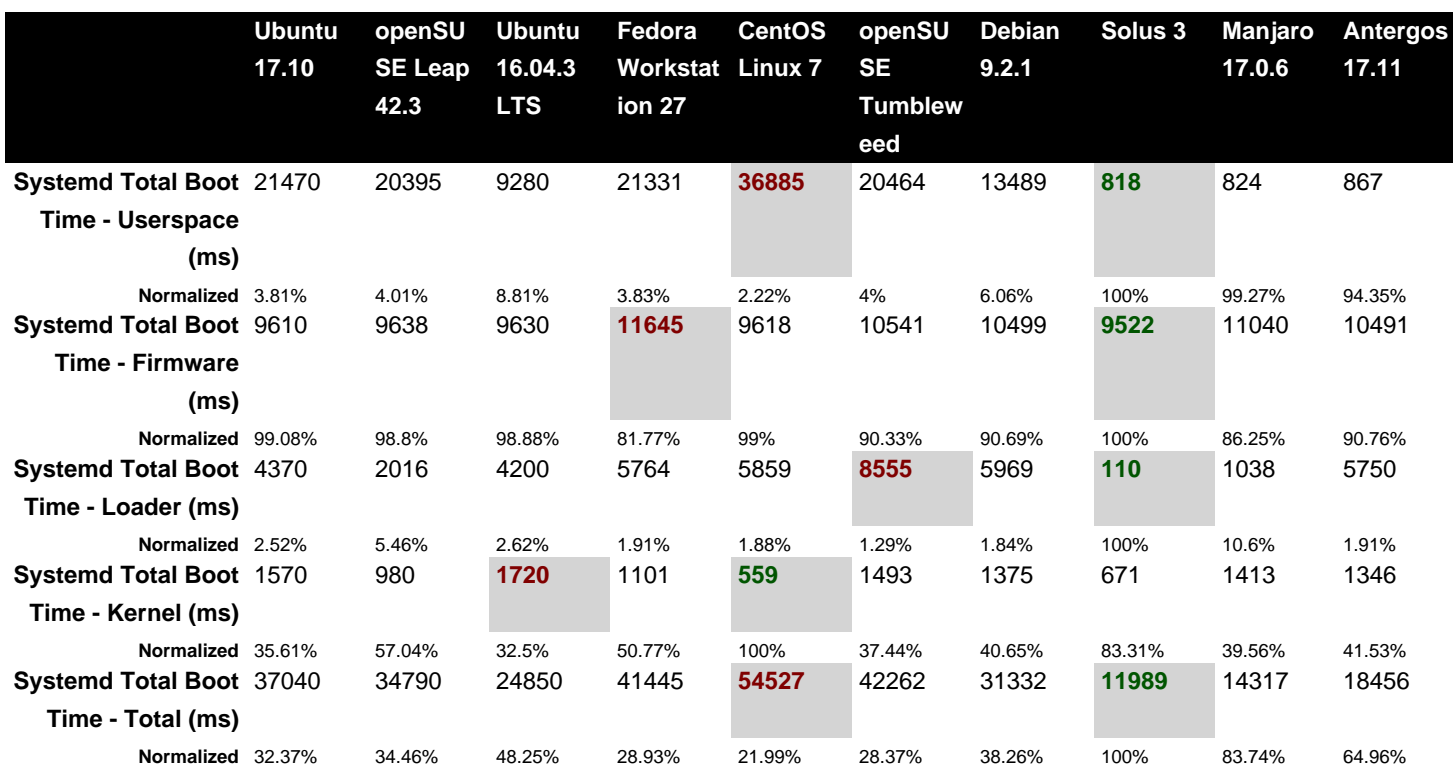

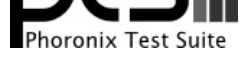

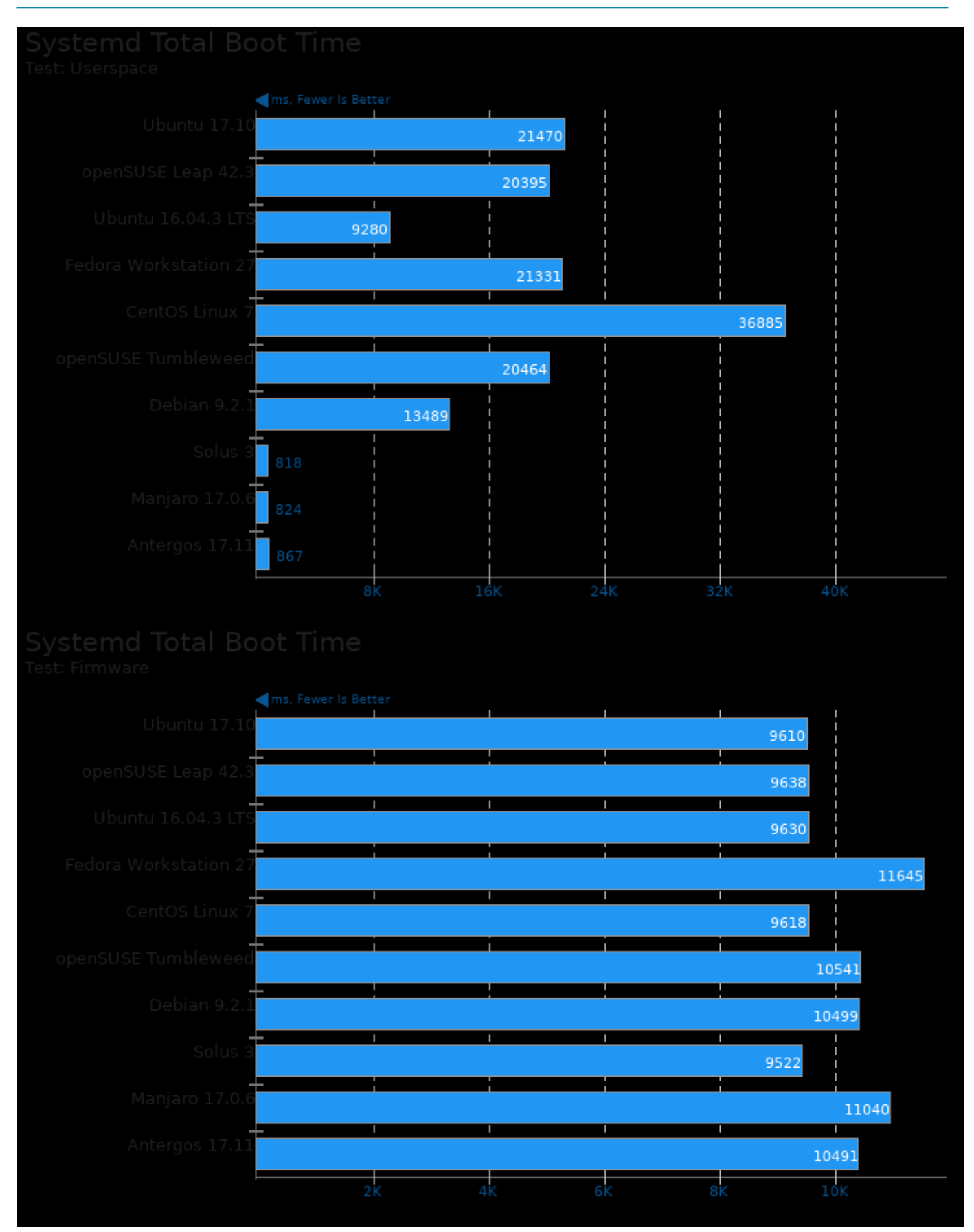

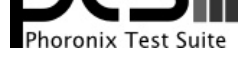

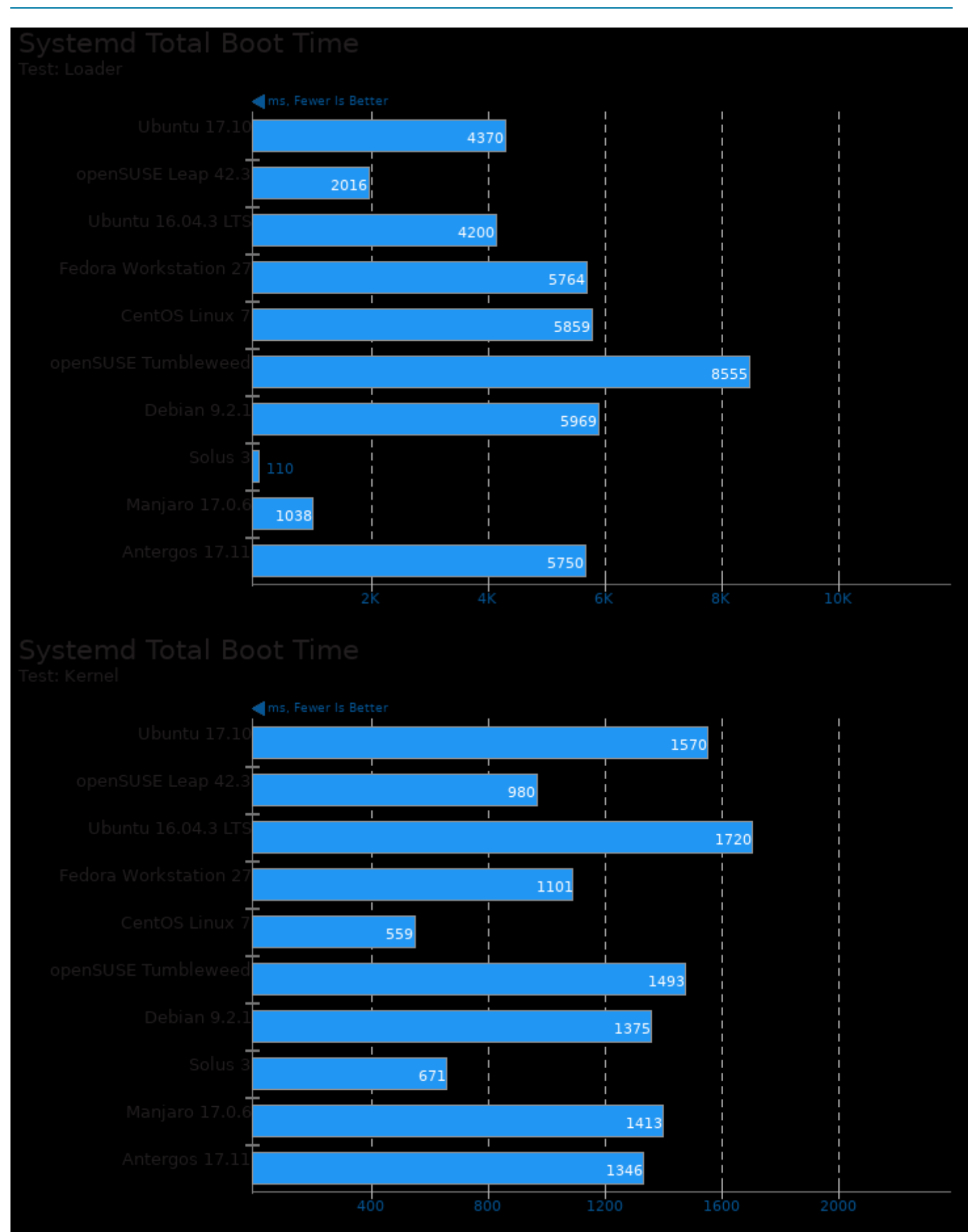

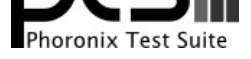

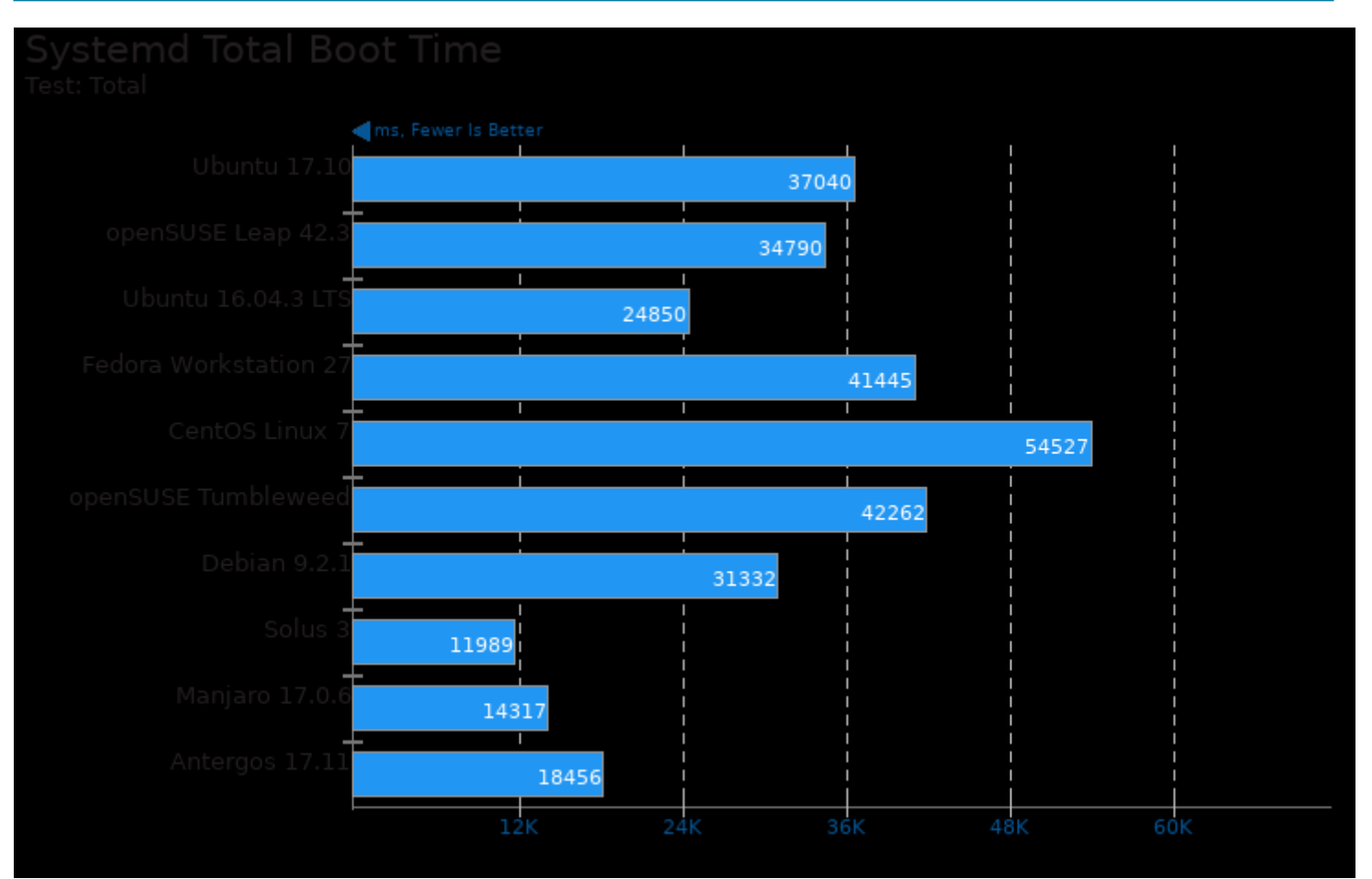

This file was automatically generated via the Phoronix Test Suite benchmarking software on Tuesday, 12 November 2024 14:49.